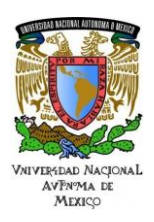

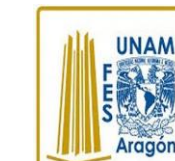

## Área: Electrónica Práctica N. 9 Control de Motores de DC (PWM) y CAD, Programados en

Trabajo realizado con el apoyo del Programa UNAM-DGAPA-PAPIME PE110618

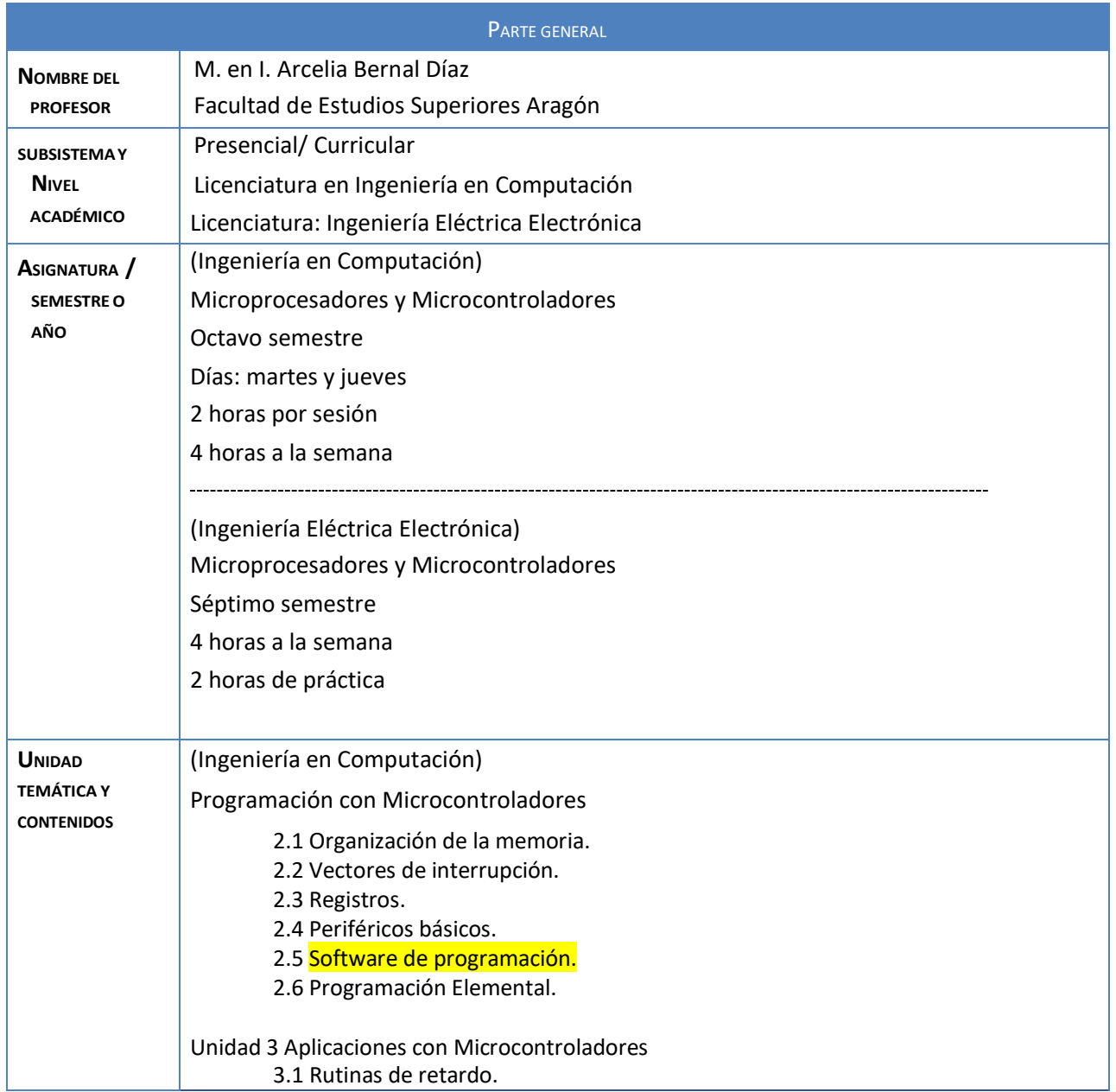

1

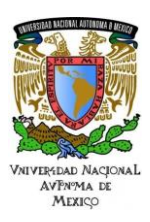

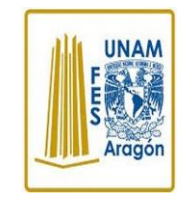

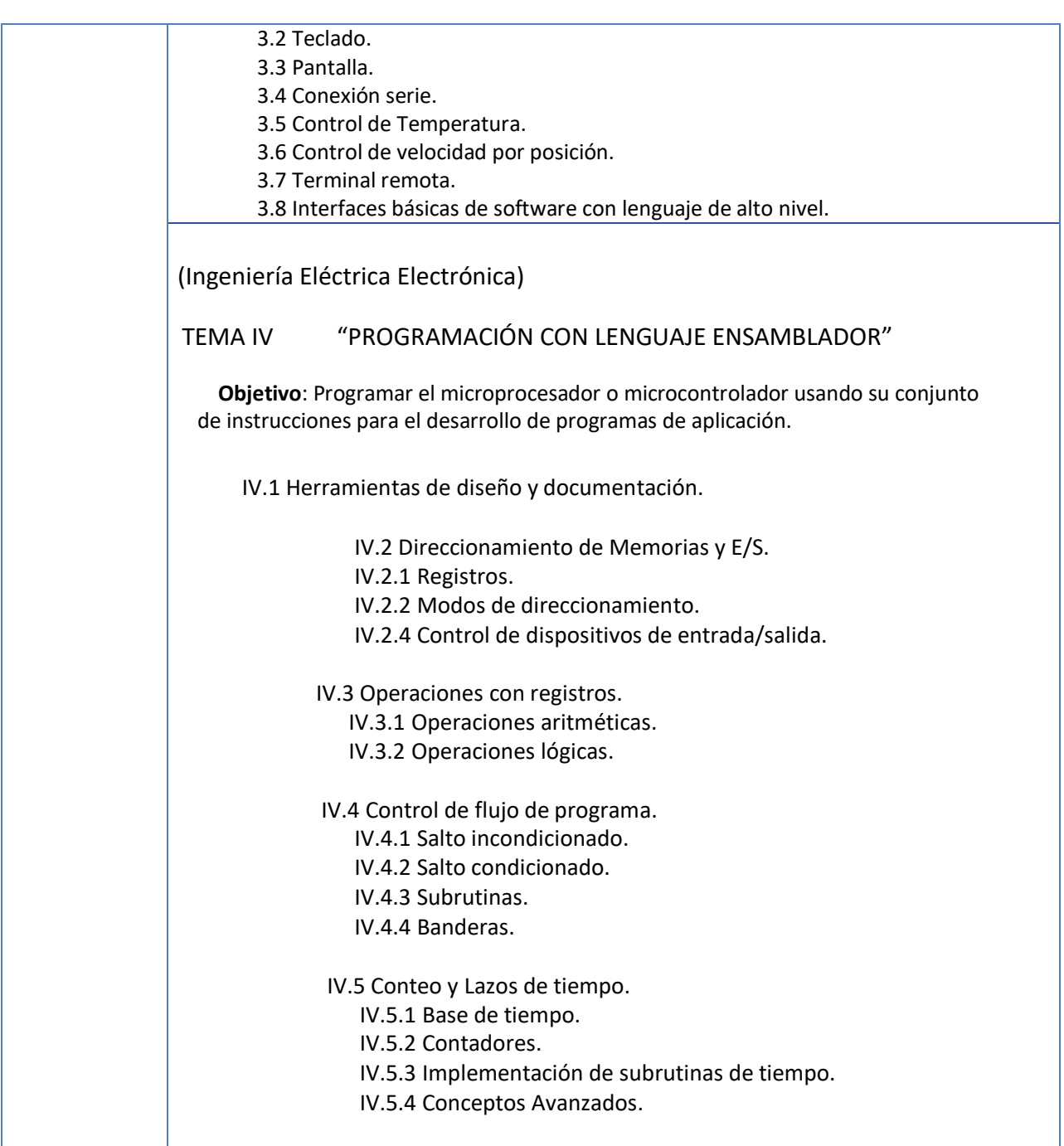

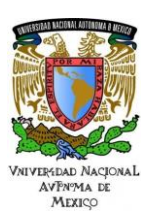

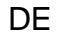

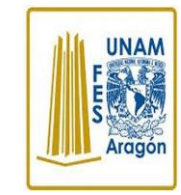

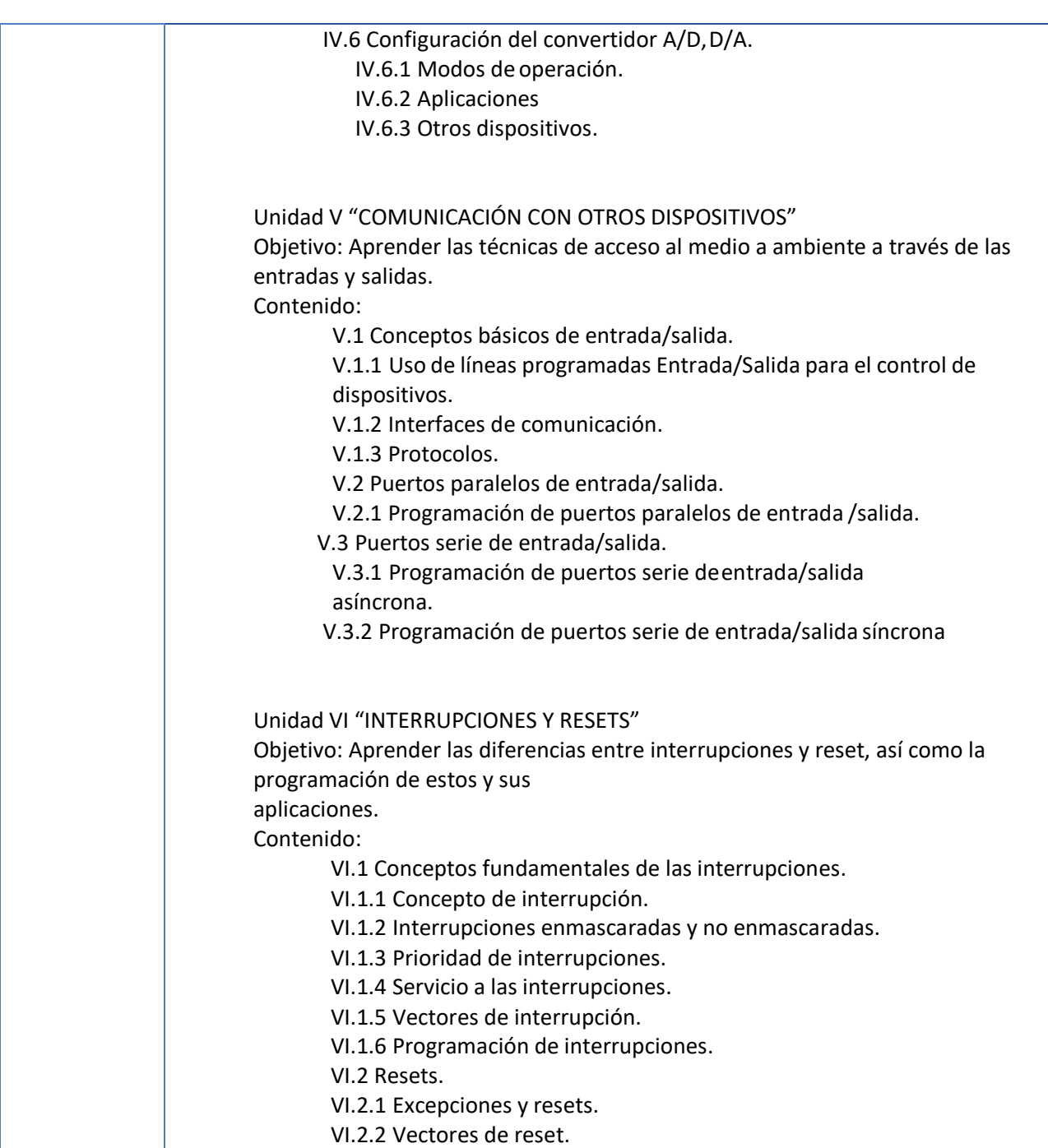

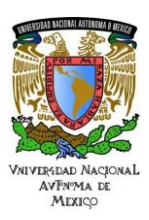

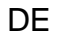

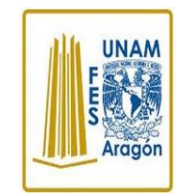

## Área: Electrónica Práctica N. 9 Control de Motores de DC (PWM) y CAD, Programados en

Lenguaje C

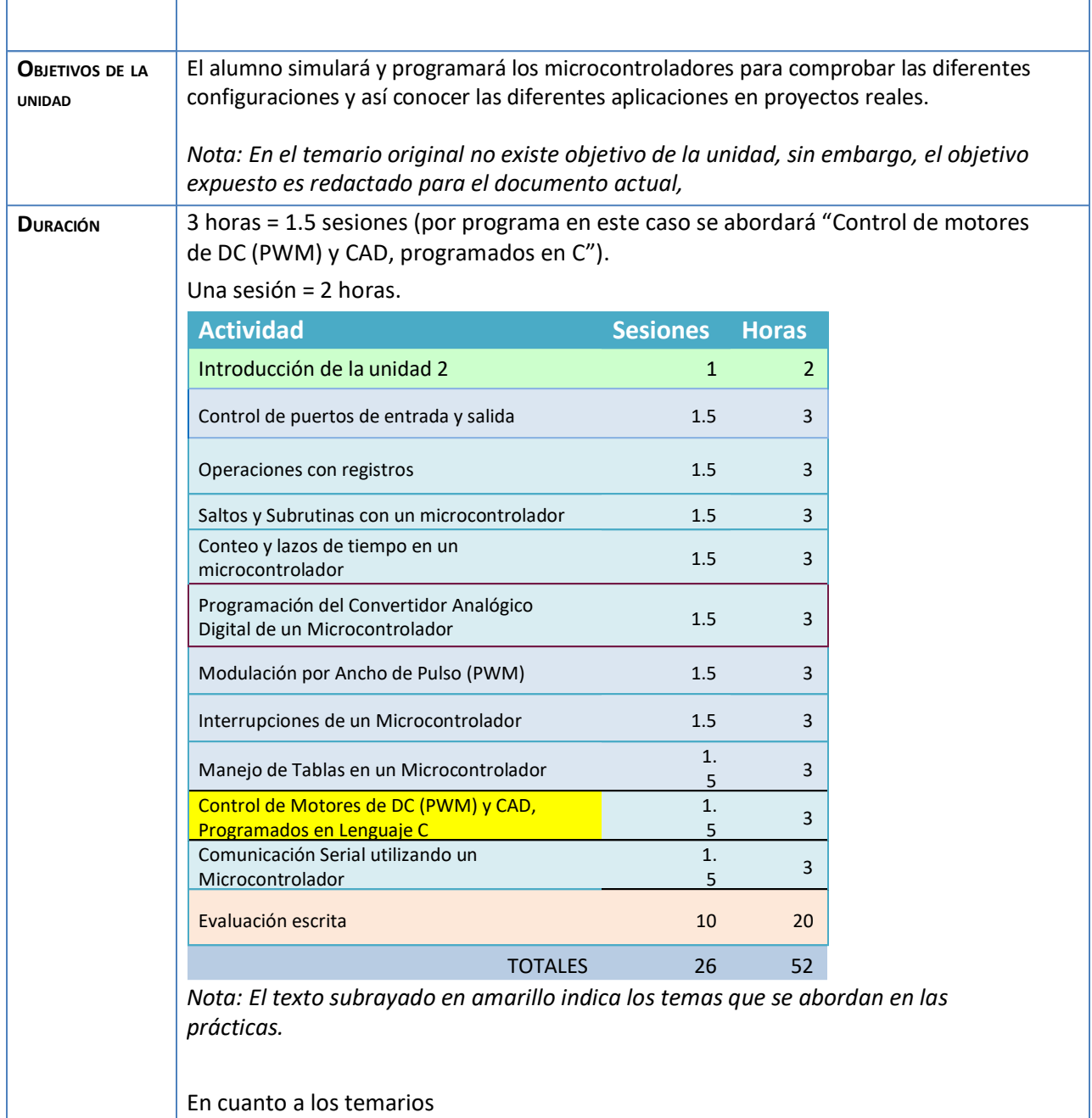

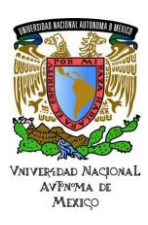

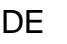

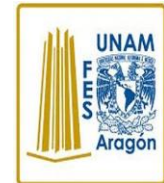

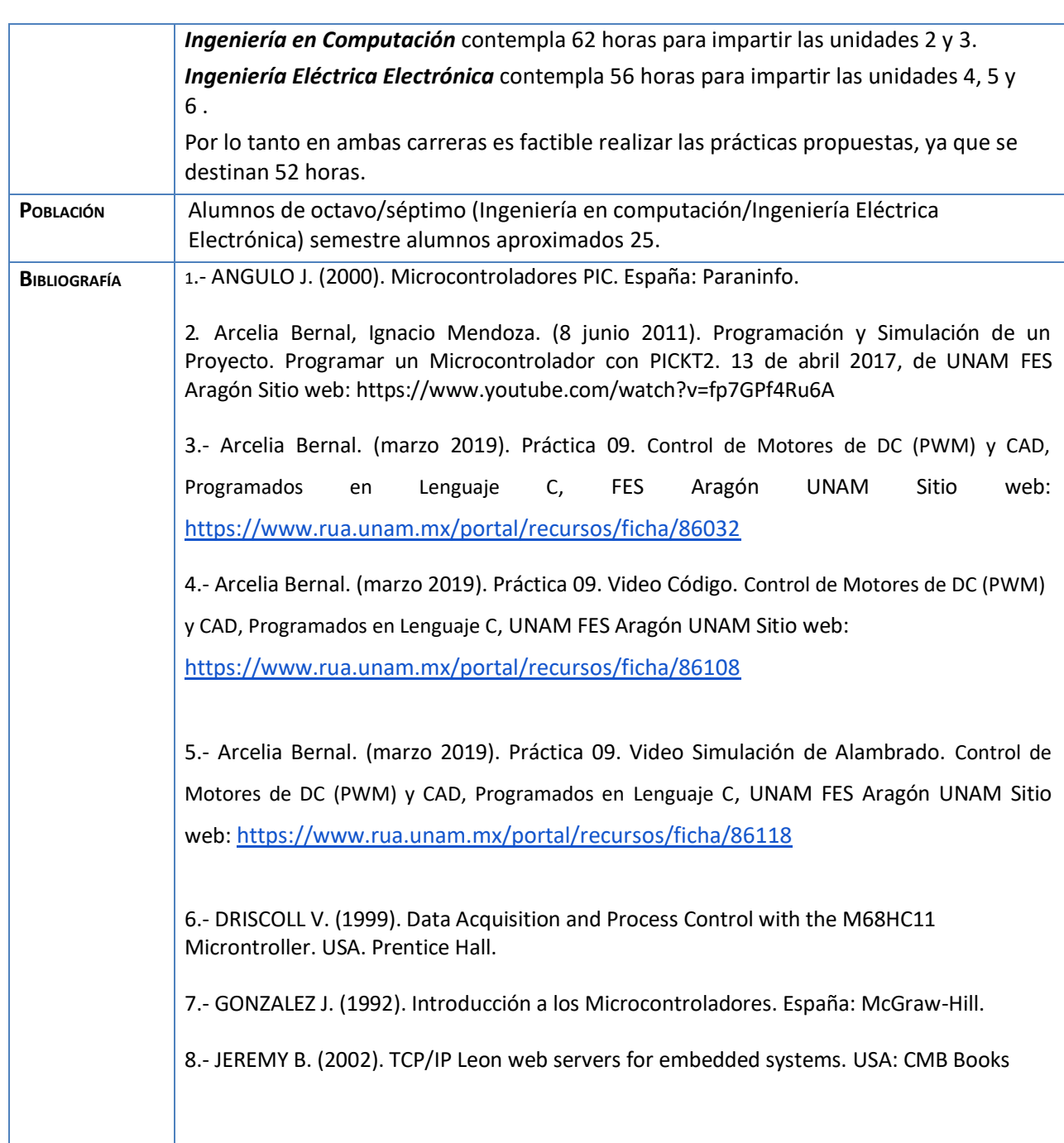

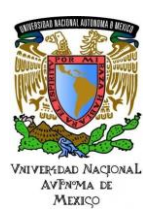

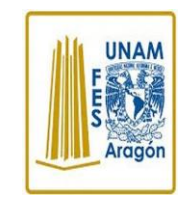

### Área: Electrónica Práctica N. 9 Control de Motores de DC (PWM) y CAD, Programados en

Lenguaje C

9.- MYKE P. (2001). Programming and Customizing the PIC Microcontroller. McGraw-Hill, México.

10.- PALACIOS E. (2006). Microcontrolador PIC16F84, Desarrollo de proyectos México: Alfaomega Ra-Ma.

11.- TAFANERA A. (2000). Teoría y diseño con Microcontroladores PIC.

México: Autores Editores

12.- TORRES P. (1994). Microprocesadores y Microcontroladores Aplicados a la Industria Madrid: Paraninfo.

13.- Microchip (2010). Simulador MPLAB [http://www.microchip.com](http://www.microchip.com/)

14.- Microchip (2010). Manual Microchip Data sheet PIC16F882/883/884/886/887 <http://ww1.microchip.com/downloads/en/DeviceDoc/41291D.pdf>

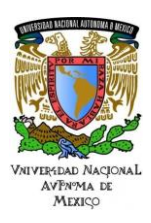

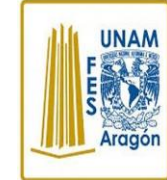

Área: Electrónica Práctica N. 9 Control de Motores de DC (PWM) y CAD, Programados en

# **Actividad 1. Actividad de inicio**

# **(Esta actividad se realiza para empezar a trabajar una unidad temática)**

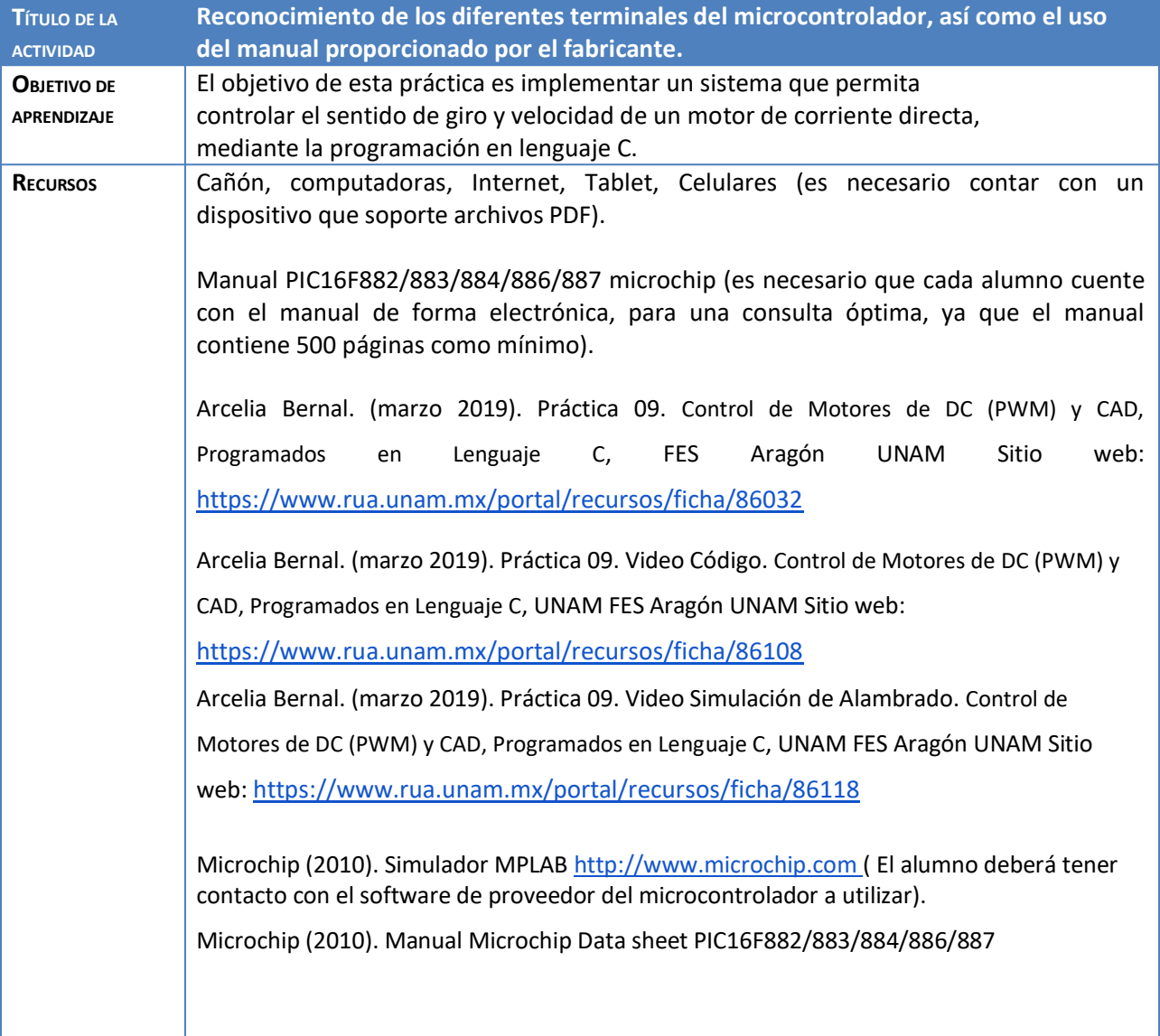

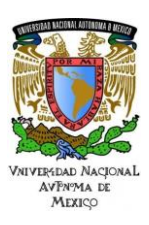

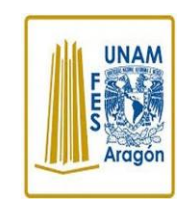

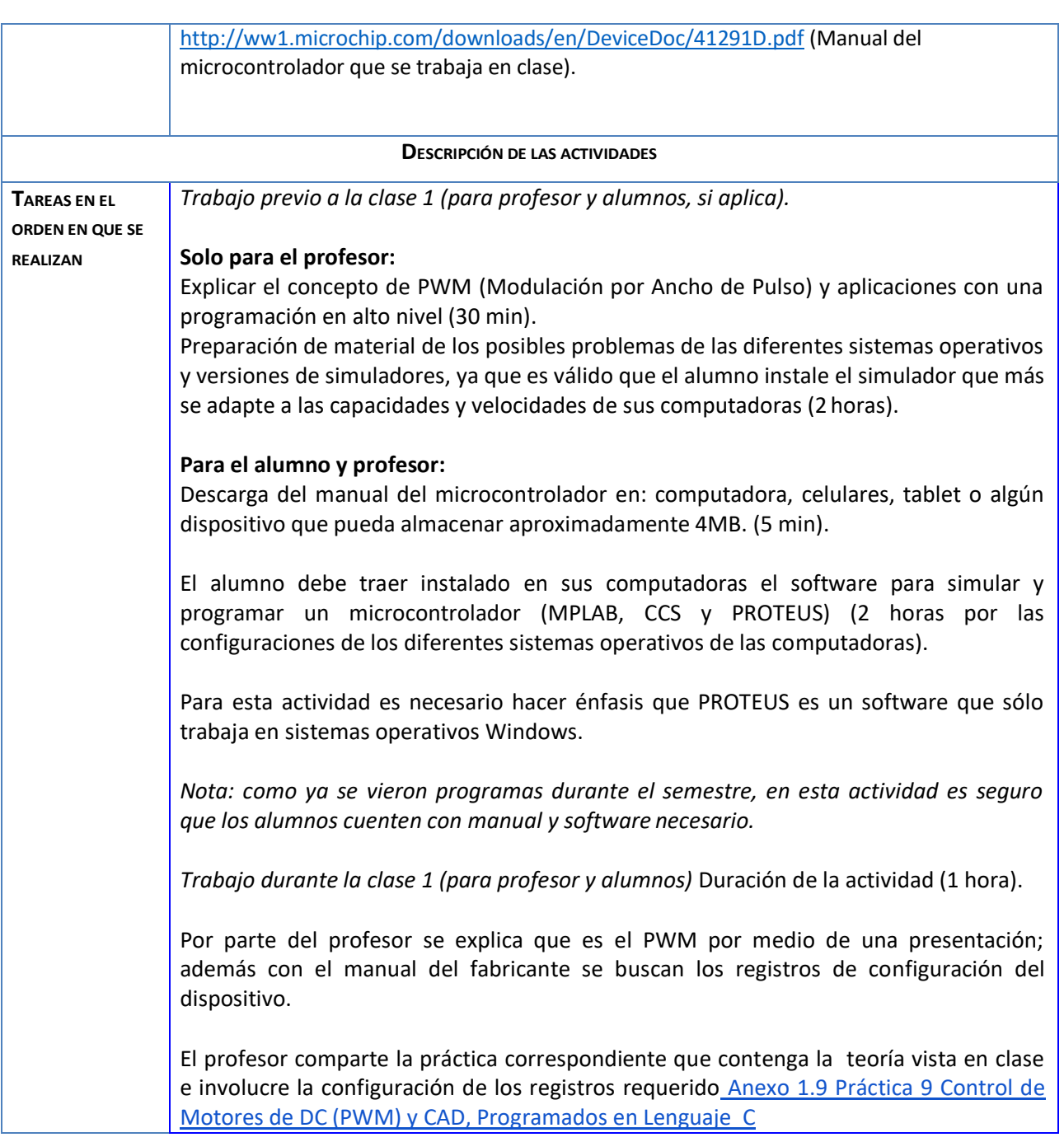

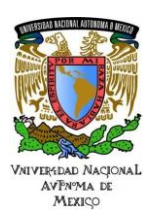

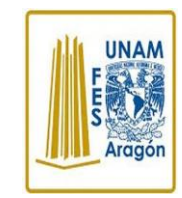

## Área: Electrónica Práctica N. 9 Control de Motores de DC (PWM) y CAD, Programados en

<u>Lenguaje Carlos de Carlos de Carlos de Carlos de Carlos de Carlos de Carlos de Carlos de Carlos de Carlos de C</u>

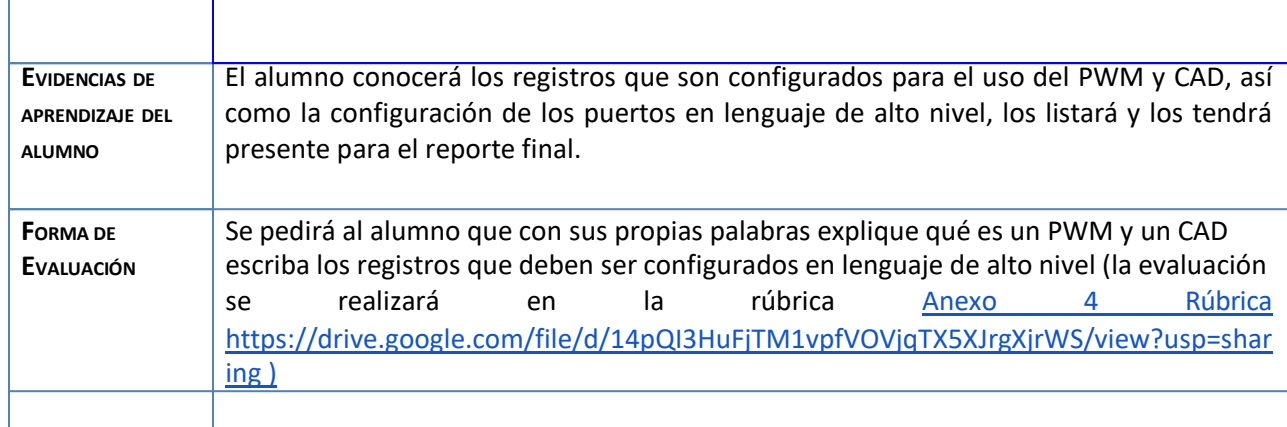

# **Actividad 2. Actividad de desarrollo**

# **(Esta actividad se realiza para trabajar a lo largo de una unidad temática)**

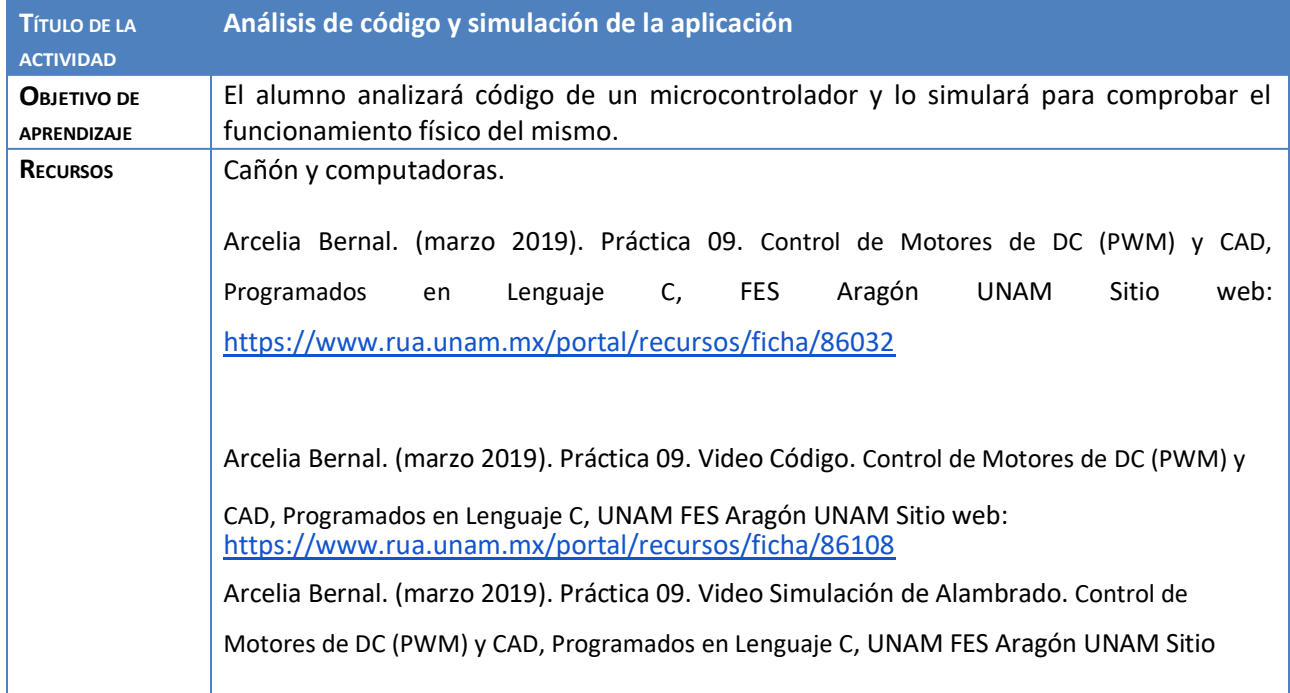

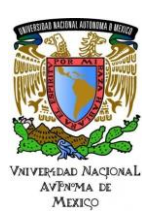

**UNAM** 

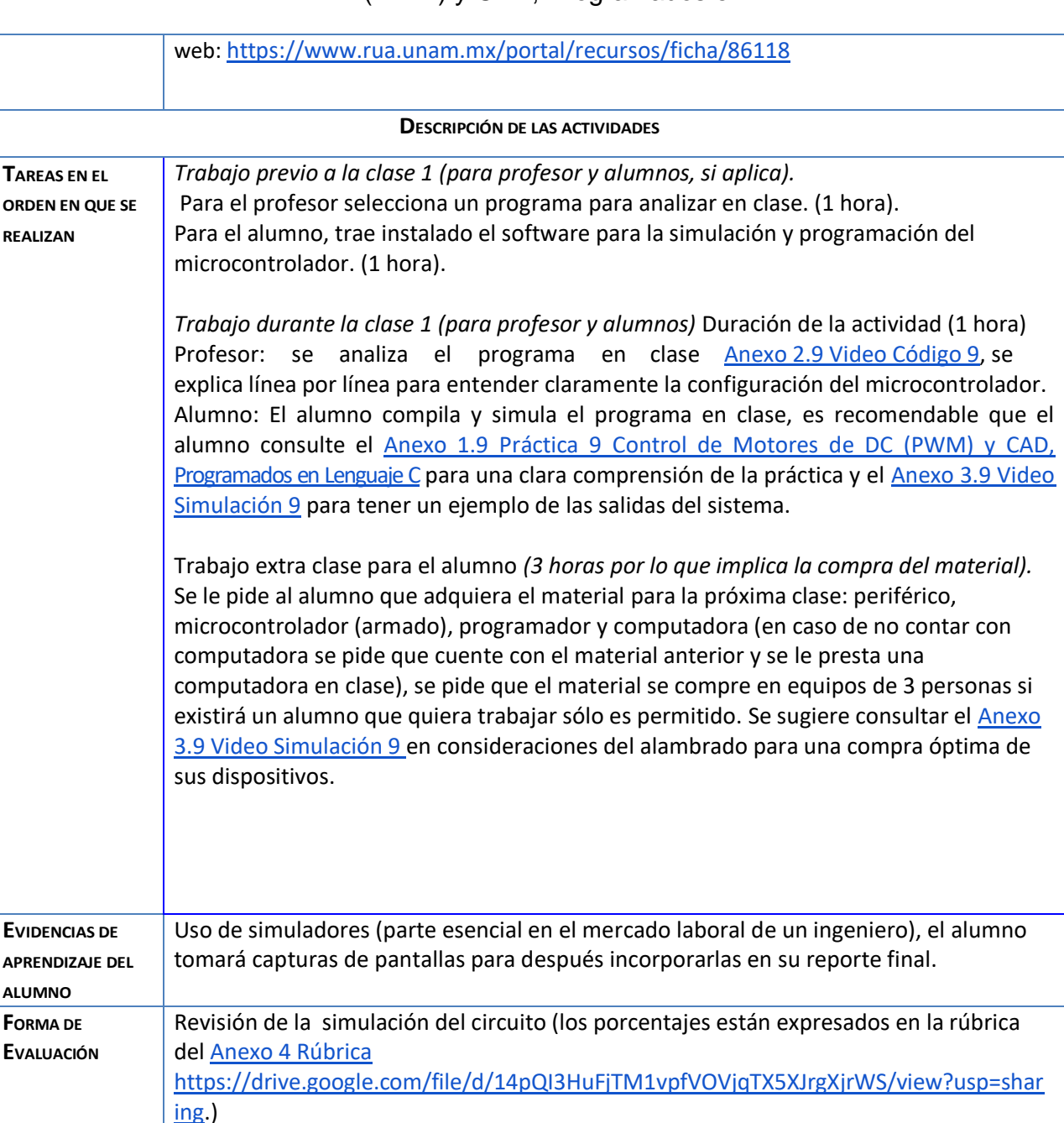

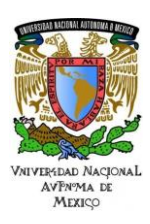

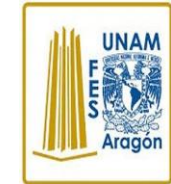

Área: Electrónica Práctica N. 9 Control de Motores de DC (PWM) y CAD, Programados en

# **Actividad 3. Actividad de cierre**

# **(Esta actividad se realiza para concluir el trabajo de una unidad temática)**

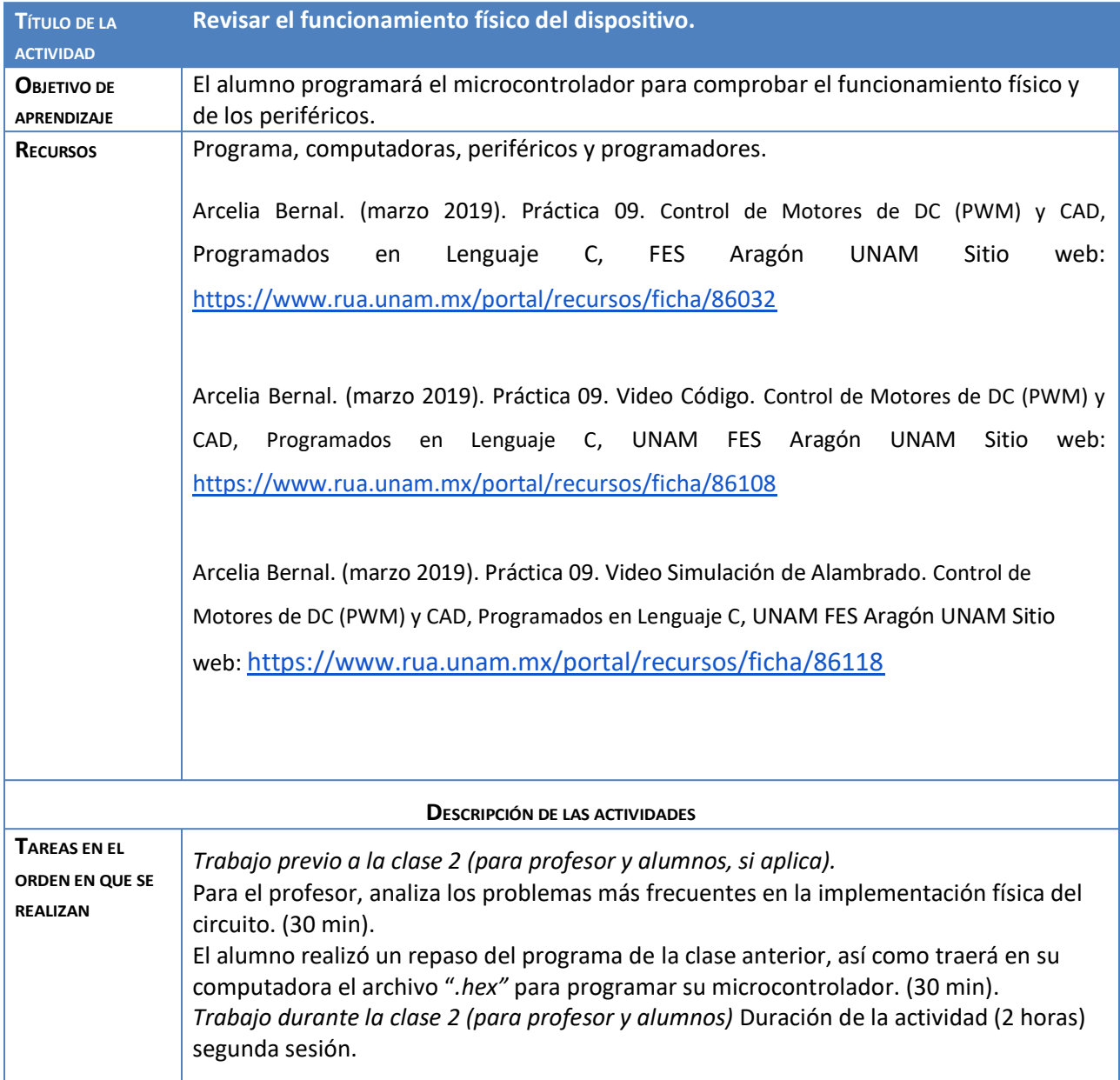

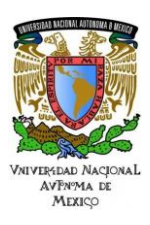

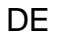

### Área: Electrónica Práctica N. 9 Control de Motores de DC (PWM) y CAD, Programados en

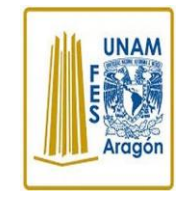

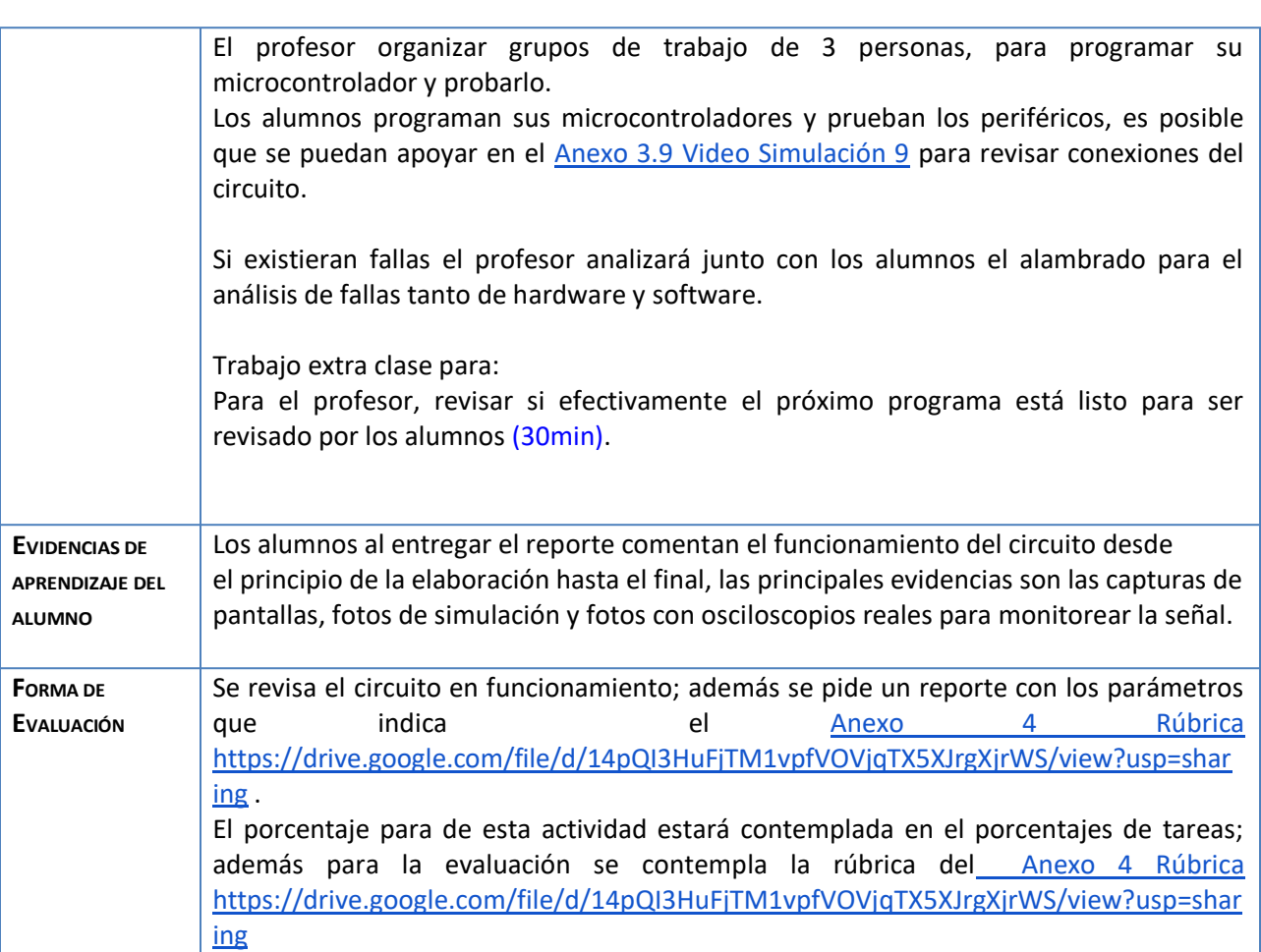

Nota: El alumno puede fabricar un Banco de Pruebas siguiendo la práctica **Anexo 5 Banco de Pruebas** [https://drive.google.com/file/d/1ZA\\_iZOQ1AGYPSxU9xLYdNUIbrmodZ7Xo/view?usp=sharing](https://drive.google.com/file/d/1ZA_iZOQ1AGYPSxU9xLYdNUIbrmodZ7Xo/view?usp=sharing) para facilitar la elaboración y mostrar el funcionamiento de cada práctica.

#### **Agradecimientos**

- **● Trabajo realizado con el apoyo del Programa UNAM-DGAPA-PAPIME PE110618.**
- **● Trabajo realizado con el apoyo de la Facultad de Estudios Superiores Aragón Anexos.**

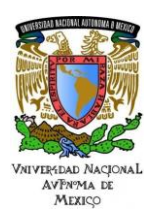

**UNAM** 

Área: Electrónica Práctica N. 9 Control de Motores de DC (PWM) y CAD, Programados en

[Anexo 1.9 Práctica 9 Control de Motores de DC \(PWM\) y CAD, Programados en Lenguaje C](https://www.rua.unam.mx/portal/recursos/ficha/86032) <https://www.rua.unam.mx/portal/recursos/ficha/86032>

[Anexo 2.9 Video Código 9](https://www.rua.unam.mx/portal/recursos/ficha/86108) 

<https://www.rua.unam.mx/portal/recursos/ficha/86108>

[Anexo 3.9 Video Simulación 9](https://www.rua.unam.mx/portal/recursos/ficha/86118) 

<https://www.rua.unam.mx/portal/recursos/ficha/86118>

[Anexo 4 Rúbrica](https://drive.google.com/file/d/14pQI3HuFjTM1vpfVOVjqTX5XJrgXjrWS/view?usp=sharing) <https://drive.google.com/file/d/14pQI3HuFjTM1vpfVOVjqTX5XJrgXjrWS/view?usp=sharing>

[Anexo 5 Banco de Pruebas](https://drive.google.com/file/d/1ZA_iZOQ1AGYPSxU9xLYdNUIbrmodZ7Xo/view?usp=sharing) [https://drive.google.com/file/d/1ZA\\_iZOQ1AGYPSxU9xLYdNUIbrmodZ7Xo/view?usp=sharing](https://drive.google.com/file/d/1ZA_iZOQ1AGYPSxU9xLYdNUIbrmodZ7Xo/view?usp=sharing)

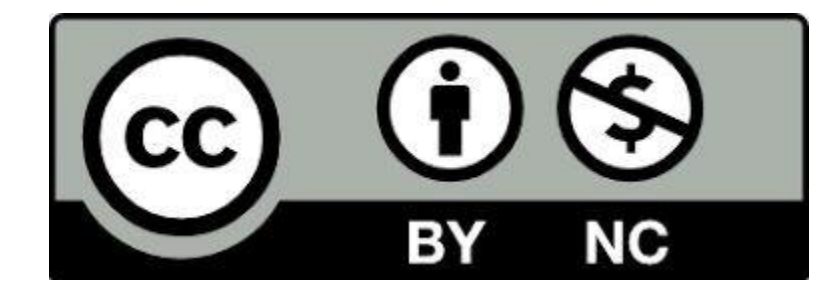